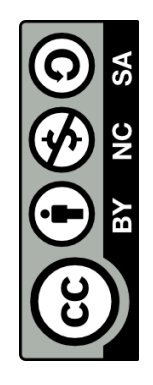

Dieses Cheatsheet soll bei der Arbeit mit dem AT- Register mega16 von Atmel helfen und als Nachschlageblatt dienen.

Korrekturen an: steffen.vogel@rwth-aachen.de Fork me on GitHub: [github.com/stv0g](https://github.com/stv0g)

Dieses Werk bzw. Inhalt steht unter einer Creative Commons BY-NC-SA 3.0 Unported Lizenz.

# ATmega16

## Pinbelegung

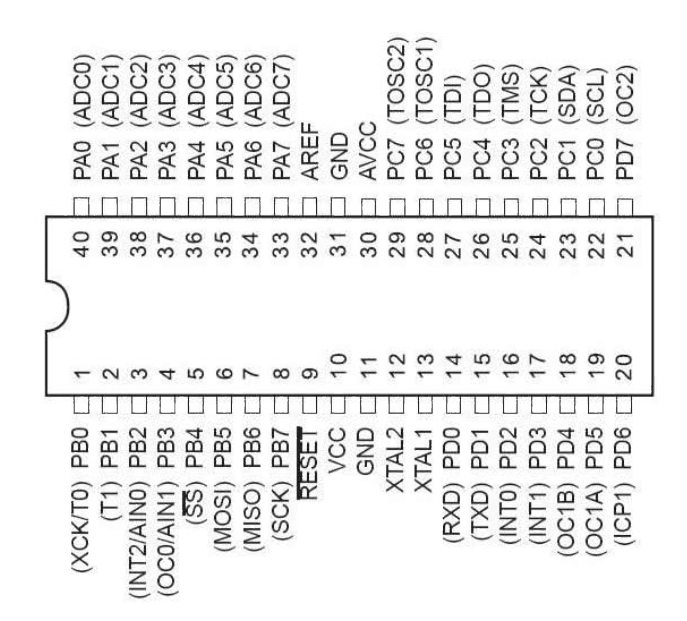

## Facts

- 16 kByte Flash
- 1 kByte SRAM
- 512 Byte EEPROM
- 16 MHz Maximum System Clock
- 4 \* 8 Bit GPIO Ports
- 4,5 5,5 V Operating Voltage
- 40 mA DC Current per IO Pin
- 100 mA DC Current per IO Port
- 200 mA (400 mA) DC Current on Supply Pins for PDIP (TQFP/MLF)

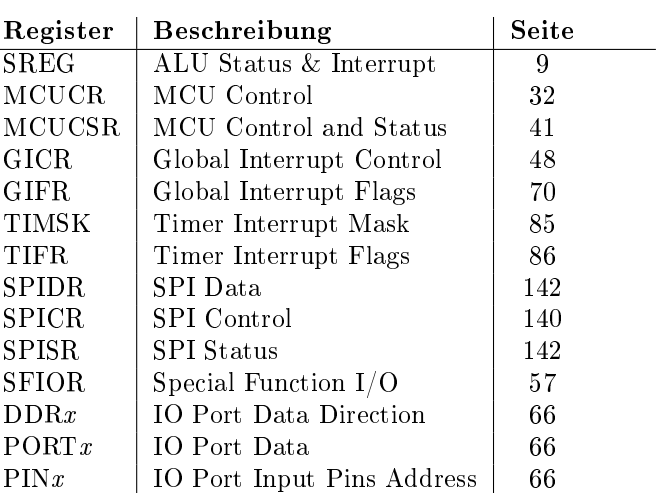

Für eine Übersicht aller Register siehe Datenblatt Seite 331.

## IO Ports

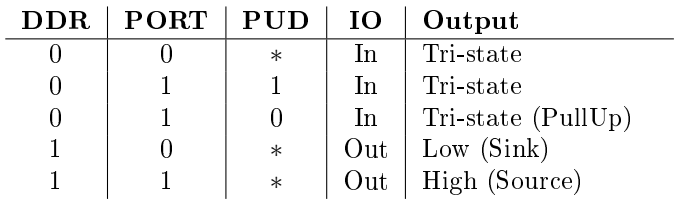

PUD steht für das PUD-Bit im SFIOR Register.

## Interruptvektoren

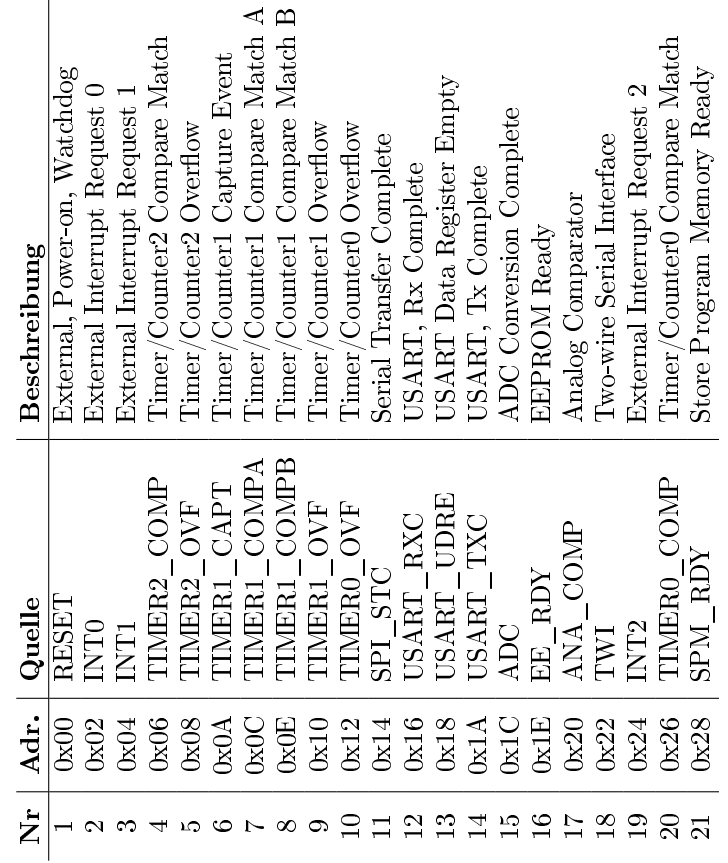

RS232 / UART

## Grundbeschaltung

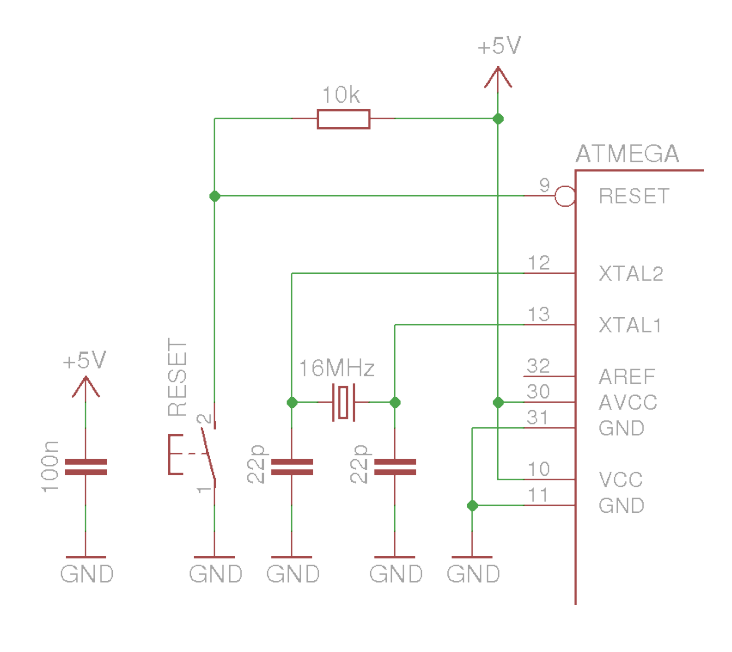

#### Syncronisation Daten low & high 9600 8O1 = 9600 Baud; 8 Datenbits; odd Parity; 1 Stopbit ASCII "G" = \$47 = 0100 0111 Check Start Bit Start Bit Stop Bit  $-$ SB  $0$ odd Parit Ruhe <sub>ဖာ</sub> Ruhe Bit 2  $\epsilon$ M<sub>SB</sub>  $\ddot{\cdot}$ **Bit**  $\ddot{a}$ i.  $\overline{\mathbf{a}}$ 氙 logisch 1 logisch 0  $\mathbf 0$  $\Omega$  $\overline{1}$  $+15V$  $+3V$ 0V  $-3V$  $-15V$ Baudrate:  $UBRR = \frac{F\_CPU}{16 * Baudrate} - 1$

## C-Tricks

## Hello World

```
\frac{1}{2} #include \langle \text{avr}/\text{io.h} \rangle#include <util/delay.h>
 3
 4 int main () {
 5 /* aktiviere Ausgänge */
 6 DDRB = 0 \times f f;
 7
 \begin{array}{c|cc} 8 & \text{while} & (1) & (2) \\ 9 & & \end{array}\begin{array}{c|c}\n 9 & \times \text{lets blink } * \\
 10 & \text{PORTB} \quad = \text{ (1} < 9B0\n \end{array}PORTB ^= (1 < < PB0);
11
\begin{array}{c|c} 12 & \end{array} /* wartet 1000 ms */<br>13 delay ms (1000):
               _delay_ms (1000);
14 }
15
16 return 0; /* wird nie erreicht */
17 \mid }
```
## SPI Modi

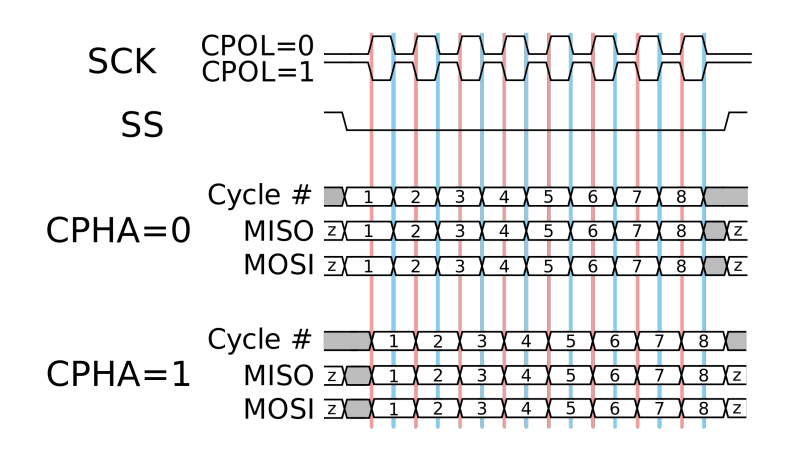

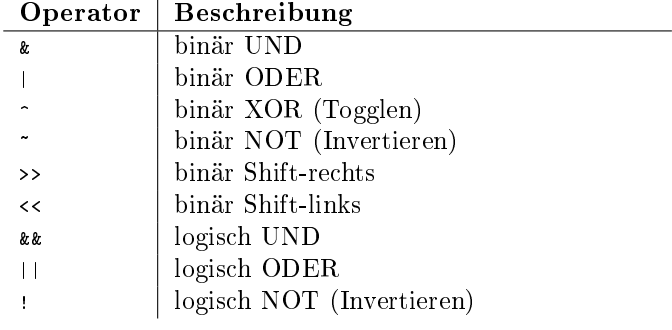

Auch in Kombination mit direkter Zuweisung:  $k =$ ,  $| =$ ,  $\sim =$ , ...

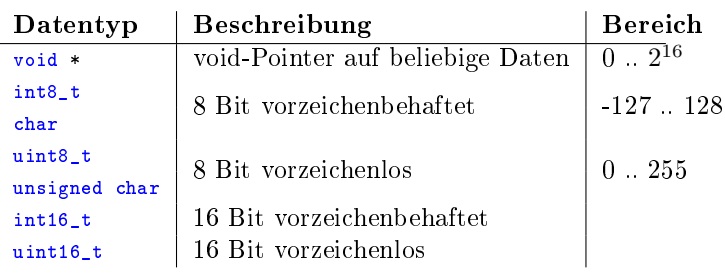

#### Manipulation | Beispiel

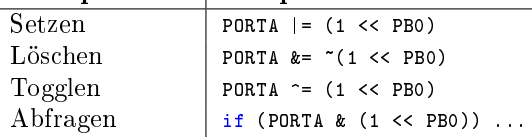

#### Integer Literale

Der avr-gcc unterstützt als Erweiterung des C-Standards folgende Notationen für Konstanten (Literale):

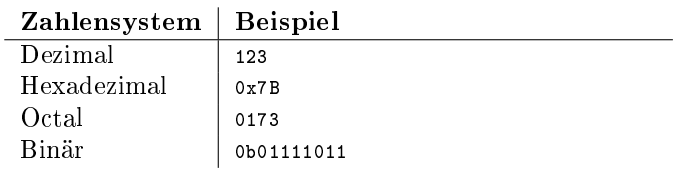

## Dez - Hex - Bin - Okt

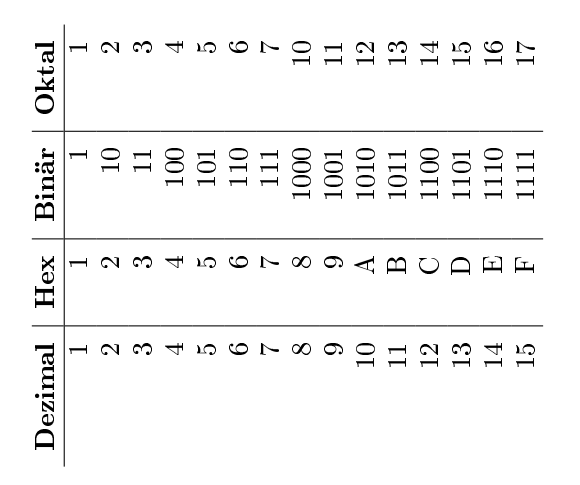

## avr-libc

#### Funktionen

```
#include <avr/cpufunc.h>
```

```
void _NOP() no operation
#include <avr/interrupt.h>
```

```
void cli() clear interrupts
```
void sei() set interrupts

#### #include <avr/sleep.h>

void sleep\_cpu() put the device into sleep mode void sleep\_disable() clear the SE (sleep enable) bit void sleep\_enable() set the SE (sleep enable) bit

#### #include <avr/wdt.h>

void wdt\_reset() reset watchdog timer void wdt\_enable(value) enable watchdog timer

void wdt\_disable() disable watchdog timer

#### #include <util/delay.h>

```
void _delay_ms(double ms) ms <= 262.14 ms / F_CPU in MHz
void _delay_us(double us) ms <= 768 us / F_CPU in MHz
```
#### Makros

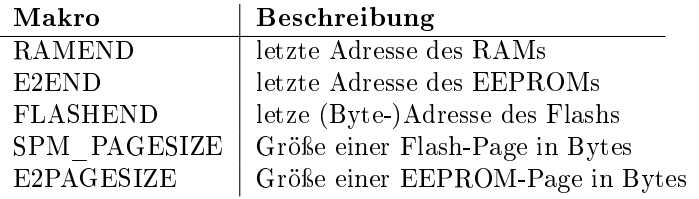

## GNU AVR Toolchain

avr-gcc Kompiler Frontend

avr-gdb Debugger

avr-objcopy Objektdateien konvertieren

avr-objdump Objektdateien dumpen, disassemblieren etc.

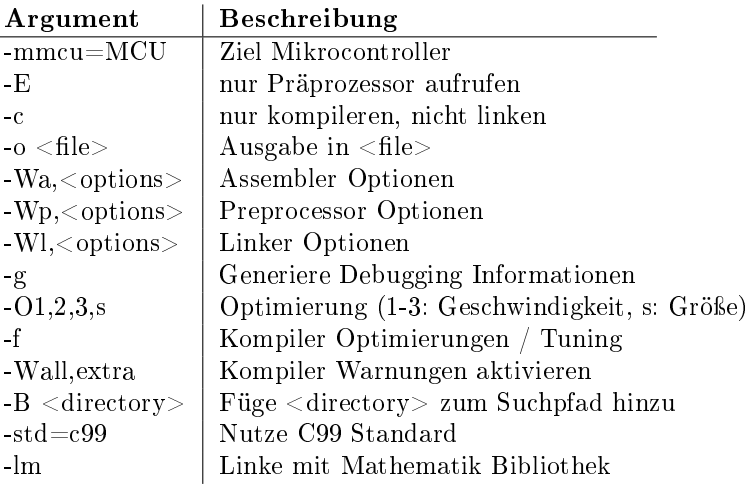

## avrdude

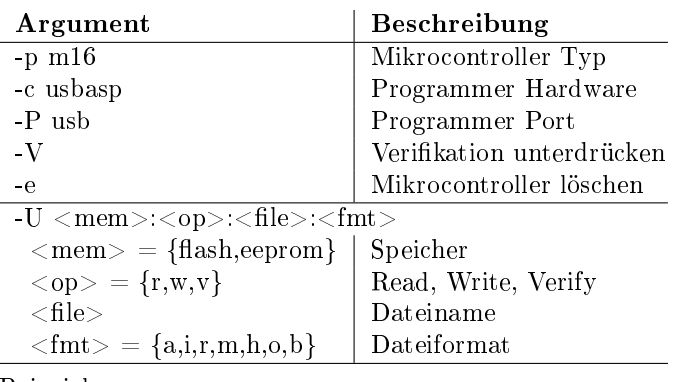

Beispiele:

avrdude -p m8 -c usbasp -U flash:w:USBasp-2013-03-05-16Mhz.hex avrdude -p m8 -c usbasp -U lfuse:r:-:h -U hfuse:r:-:h avrdude -p m8 -c usbasp -U lfuse:w:0xab:m -U hfuse:w:0xbc:m

## Widerstandstabelle

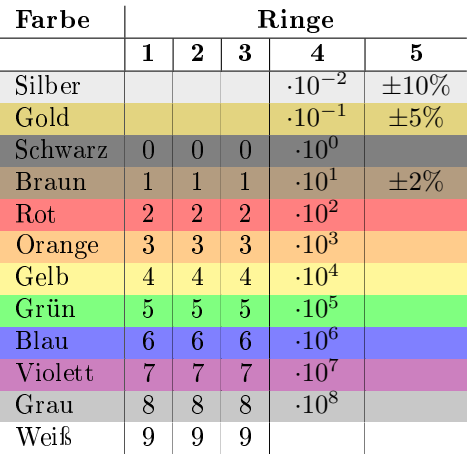

## Kondensatorbeschriftung

Grundsätzlich gilt, dass Kleinbuchstaben für die Einheit stehen. Wobei auf F für Farad verzichtet wird.

1. Aufgredruckte Einheit:  $p \implies P$ ikofarad,  $n \implies$  Nanofarad. Buchstabe ist durch ein Komma zu ersetzen

2. Kodierter dreistelliger Aufdruck: Kapazität entspricht den ersten beiden Stellen in Pikofarad. Letzte Stelle ist Zehnerexponent

## AVR ISP

- 3. Einheit und Dezimalpunkt fehlen: Kapazität in Pikofarad (Kerko)
- 4. Einheit fehlt, Dezimalpunkt vorhanden: Kapazität in Mikrofarad (Folienkondensator)

## Pinouts

Wo nicht anders angegeben stehen Ïn"& Öut"für die Richtung aus Sicht des Computers / Adapters.

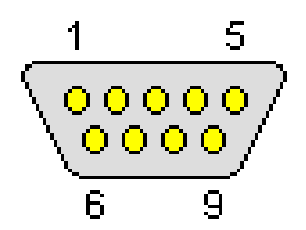

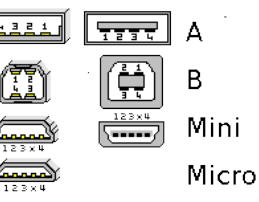

Abbildung 0.2: USB

Abbildung 0.1: RS-232

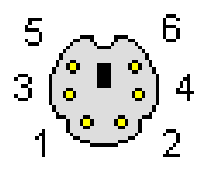

Abbildung 0.3: PS-2 Keyboard

Abbildung 0.4: SD/MMC Karte

#### RS232

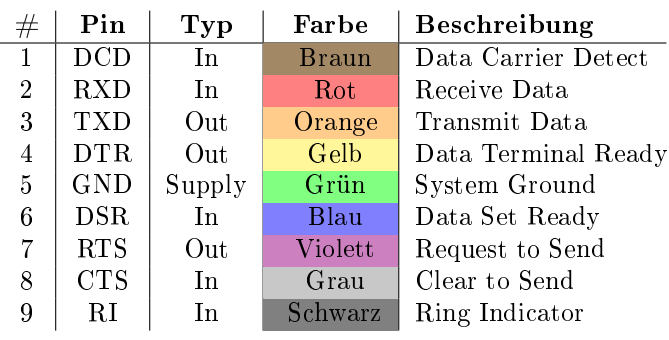

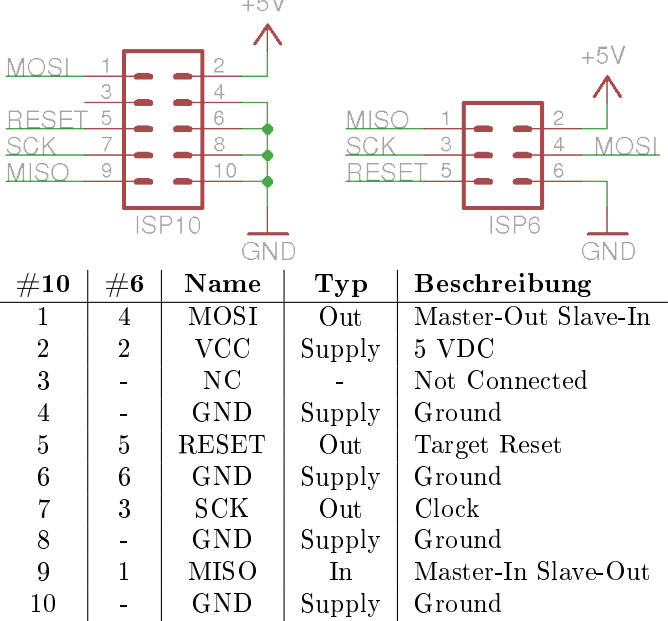

 $\overline{a}$ 

## AVR JTAG

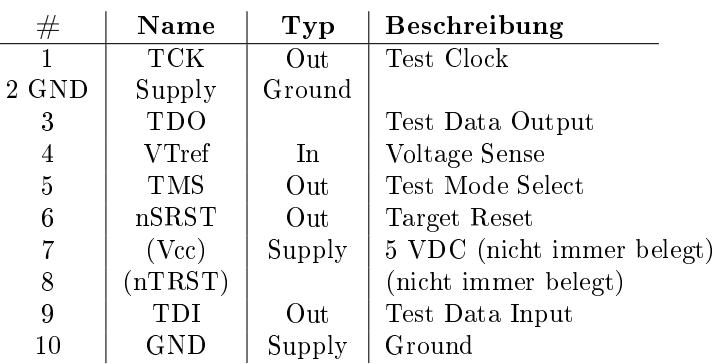

PS2

 $\#$  | Name | Typ | Beschreibung

#### USB

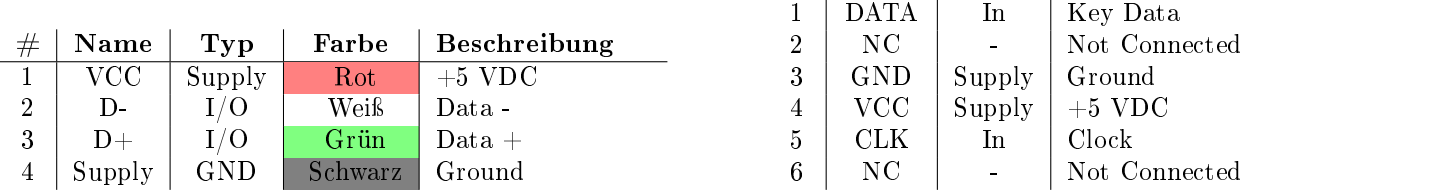

## HD44780

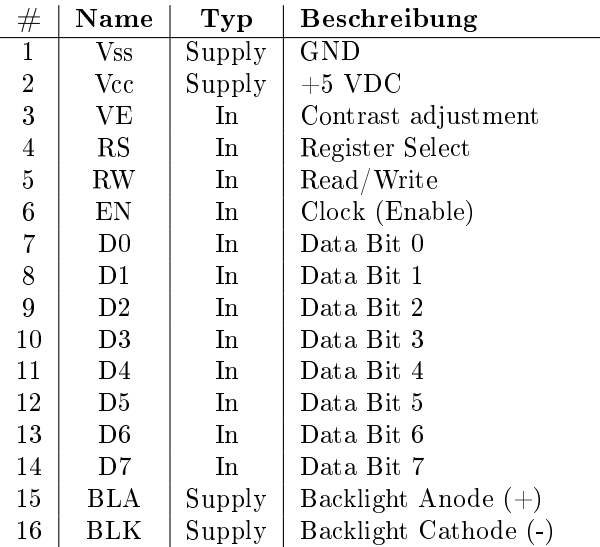

#### SD Karte

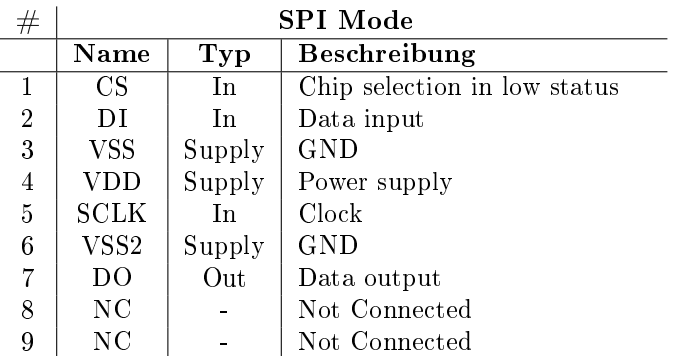

## DIP, DIL, SOIC ...

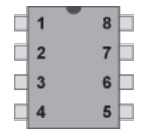

Die Pins von IC werden gegen den Uhrzeigersinn, ausgehend von einer Kerbe oder Kreis am schmalen Ende des Bausteins, gezählt.

#### TO-92, TO-220

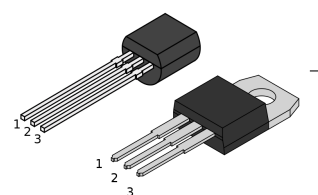

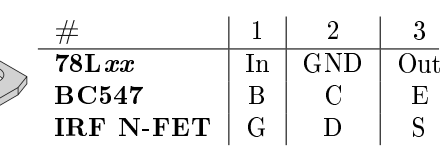

## LED

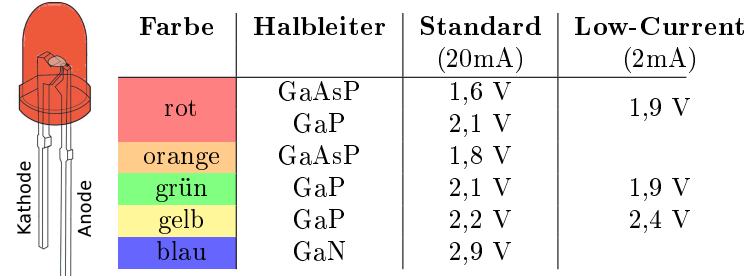

#### Servos

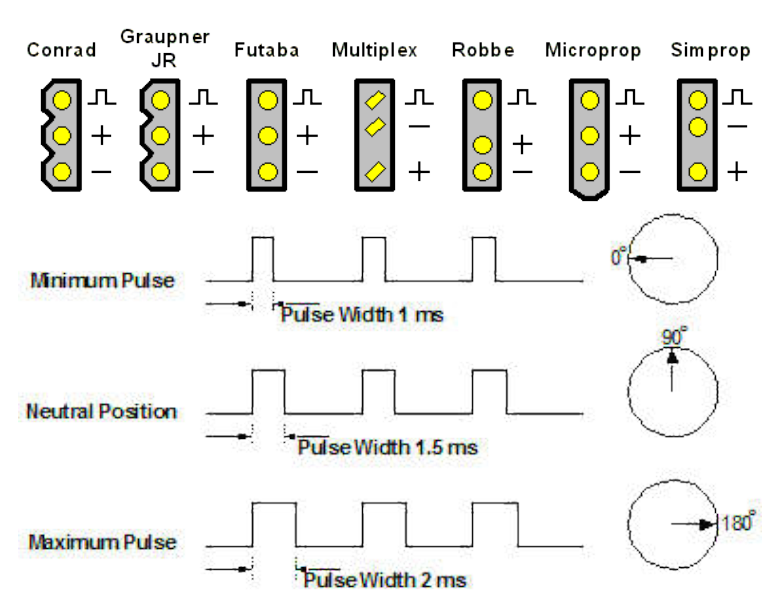

## Abkürzungen

GND Masse

- V<sub>cc</sub>, V<sub>dd</sub> positive Versorungsspannung
- $V_{ee}$ ,  $V_{ss}$  negative Versorungsspannung (meist GND)
- AVcc Analoge Versorungsspannung
- Vref Analoge Referenzspannung
- AGND Analoge Masse
- SCLK, CLK SPI: Clock
- SS, CE, CS SPI: Chip Enable/Select
- MISO SPI: Master-In Slave-Out
- MOSI SPI: Master-Out Slave-In
- SDA I <sup>2</sup>C: Serial Data
- SCL I<sup>2</sup>C: Serial Clock
- **O**,  $\overline{Q}$ ,  $\overline{Q}$ ,  $\overline{Q}$  Output (invertiert)
- EN Enable
- OE Output Enable
- WE Write Enable
- NC Not Connected

TDO JTAG: Test Data Output

TDI JTAG: Test Data Input

#### TCK JTAG: Test Clock